#### Protocol for CP-100G

#### Version 2.03

2009. 07. 17

#### Revision History

**Data Description Author Note** 03.14.09 Add setup for Ex GPRS Sun duk 04.01.09 Add Cell-ID Part in Page 6 and Page 11 Sun duk 04.14.09 Change chapter structure and add new protocol Joon-Wook Choi 05.06.09 Change protocol Joon-Wook Choi 05.15.09 Change protocol(GPS+GSM Cell Information) Joon-Wook Choi 07.17.09 Change protocol(Add '\r' and '\n' at the end of GPRS Send Data) Joon-Wook Choi

#### [www.cuman.co.kr](http://www.cuman.co.kr)

Version 2.03

# **I. How to setup the device for Operator Mode (B2C)**

# 1. Set up procedure by SMS command

Step 1. Change to SMS mode using SMS command  $\sim$  CD0001101012345678  $\sim$ 

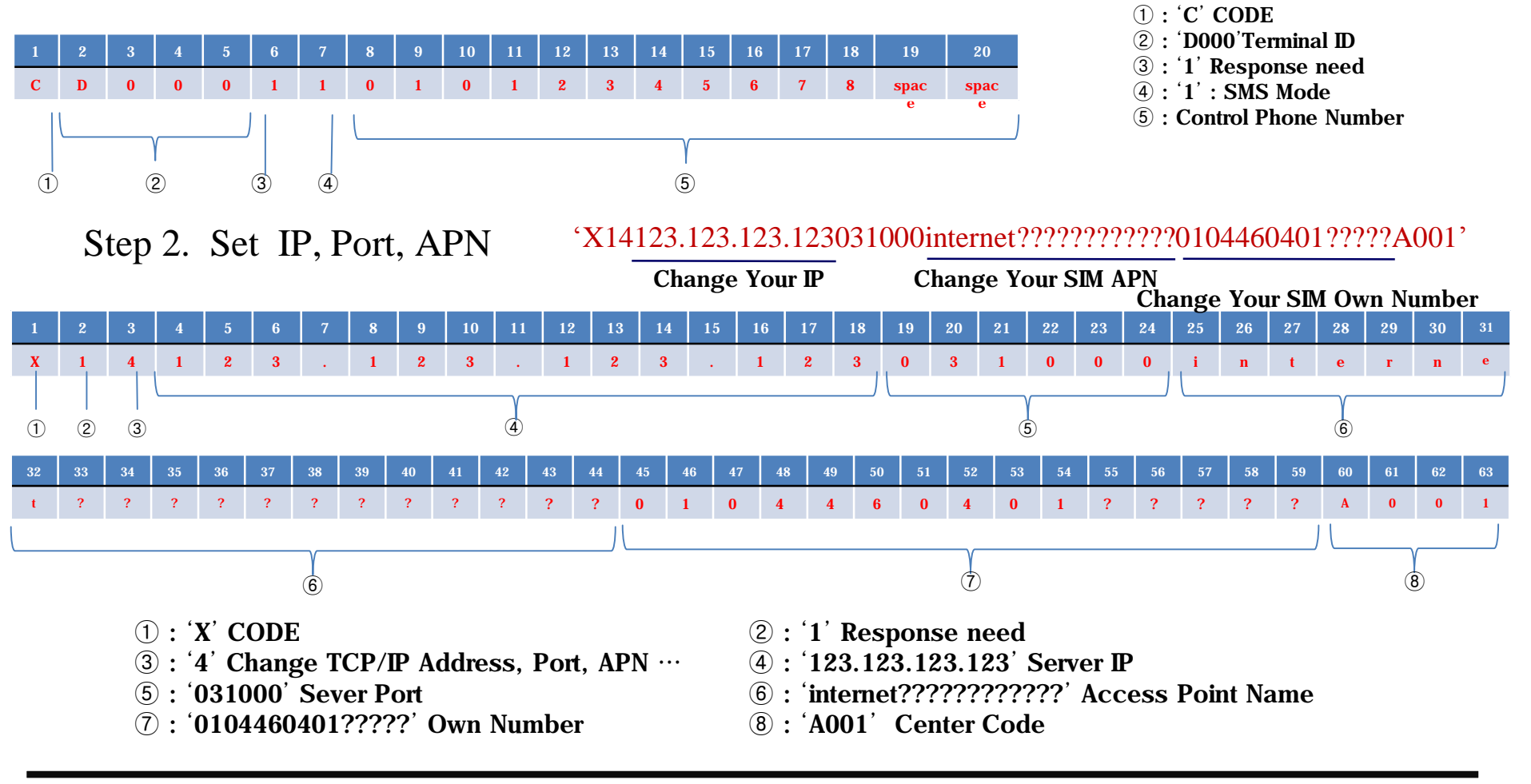

#### [www.cuman.co.kr](http://www.cuman.co.kr)

Version 2.03 <sup>2</sup>

Step 3. Change to GPRS mode using SMS command 'CD0001201012345678 '

**1 2 3 4 5 6 7 8 9 10 11 12 13 14 15 16 17 18 19 20**

**C D 0 0 0 1 2 0 1 0 1 2 3 4 5 6 7 8 spac**

① : 'C' CODE

- ② : 'D000'Terminal ID
- ③ : '1' Response need
- ④ : '2' : GPRS Mode change
- ⑤ : Control Phone Number

Step 4. Setting to receive Reports 'P11111'

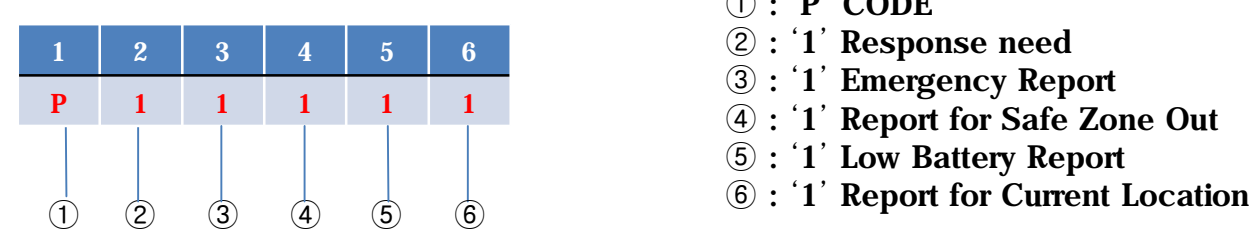

 $\circled{1}$  (2)  $\circled{3}$  (4) (5)

**e** 

**spac e** 

- ① : 'P' CODE
- ② : '1' Response need
- ③ : '1' Emergency Report
- ④ : '1' Report for Safe Zone Out
- ⑤ : '1' Low Battery Report
- 

**If there is no error message up to Step 4, CP-100G is ready to work by GPRS**

# 2. Flow of the GPRS operation

A. Flow Chart of Report

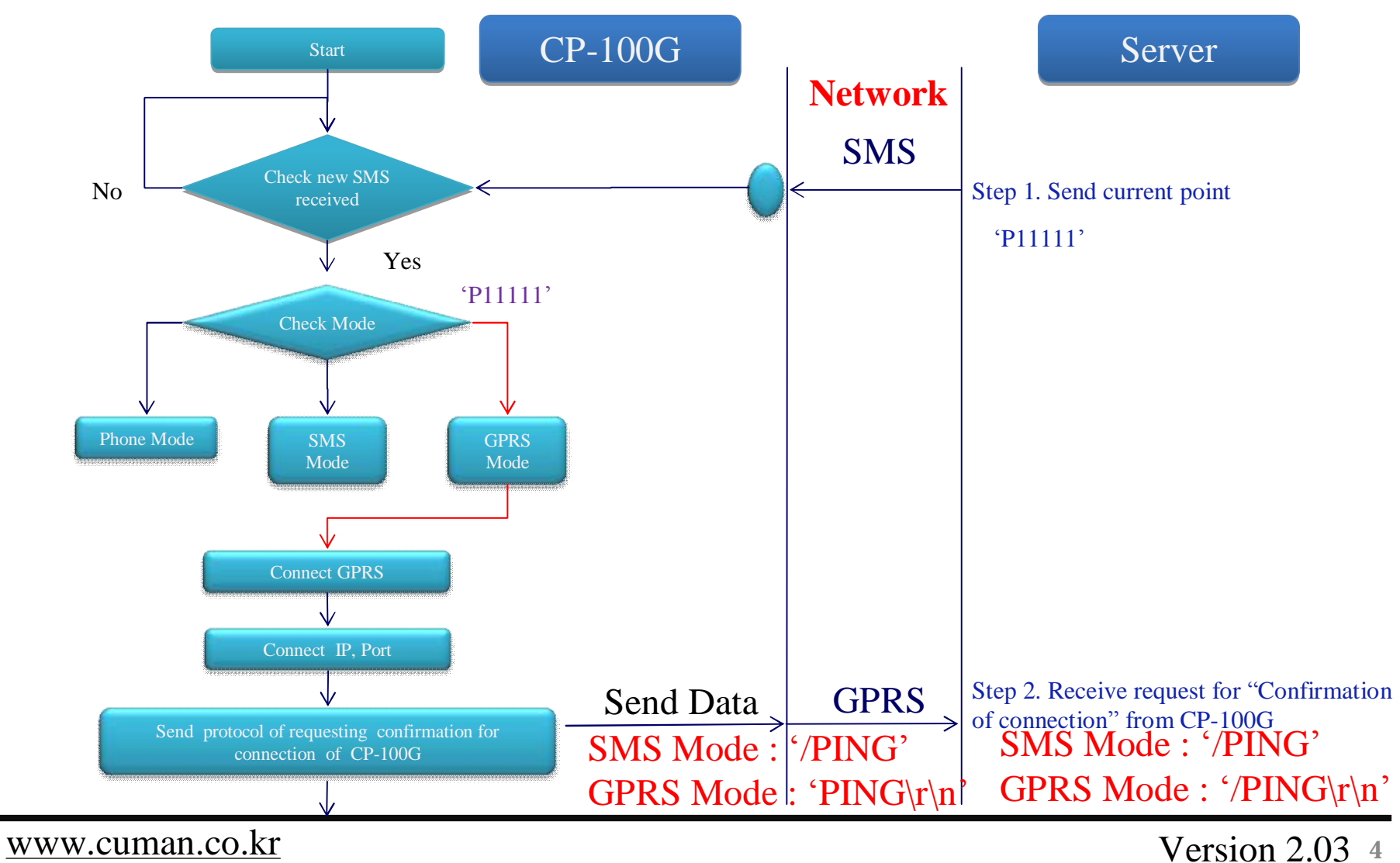

#### B. Flow Chart of Event Report

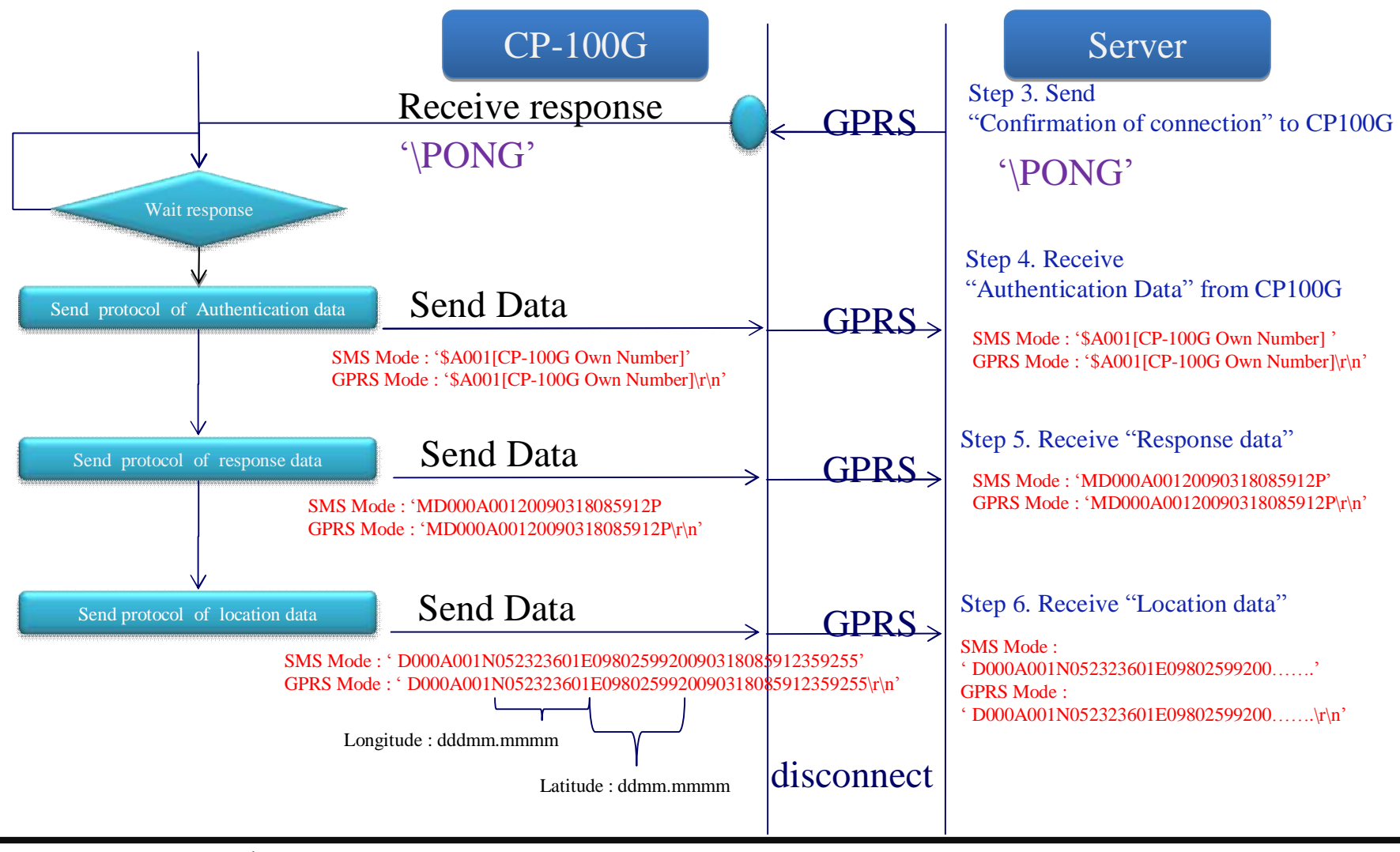

[www.cuman.co.kr](http://www.cuman.co.kr)

Version 2.03 <sup>5</sup>

The Protocol Formats for below service modes are provided ……..

- 1. Setting Message for Mode Change
- 2. Message for PONG
- 3. Setting Message for GPRS(APN) and Server (IP, Port)
- 4. Setting Message for Activation of Event Report based on GPS only or GPS+GSM CELL information
- 5. Setting Message for Time Interval for Periodic Location Report based on GPS only or GPS+GSM CELL information
- 6. Setting Message for Safe Zone service

#### **1. Setting Message for Mode Change**

You can change current operation mode to another mode such as SMS or GPRS.

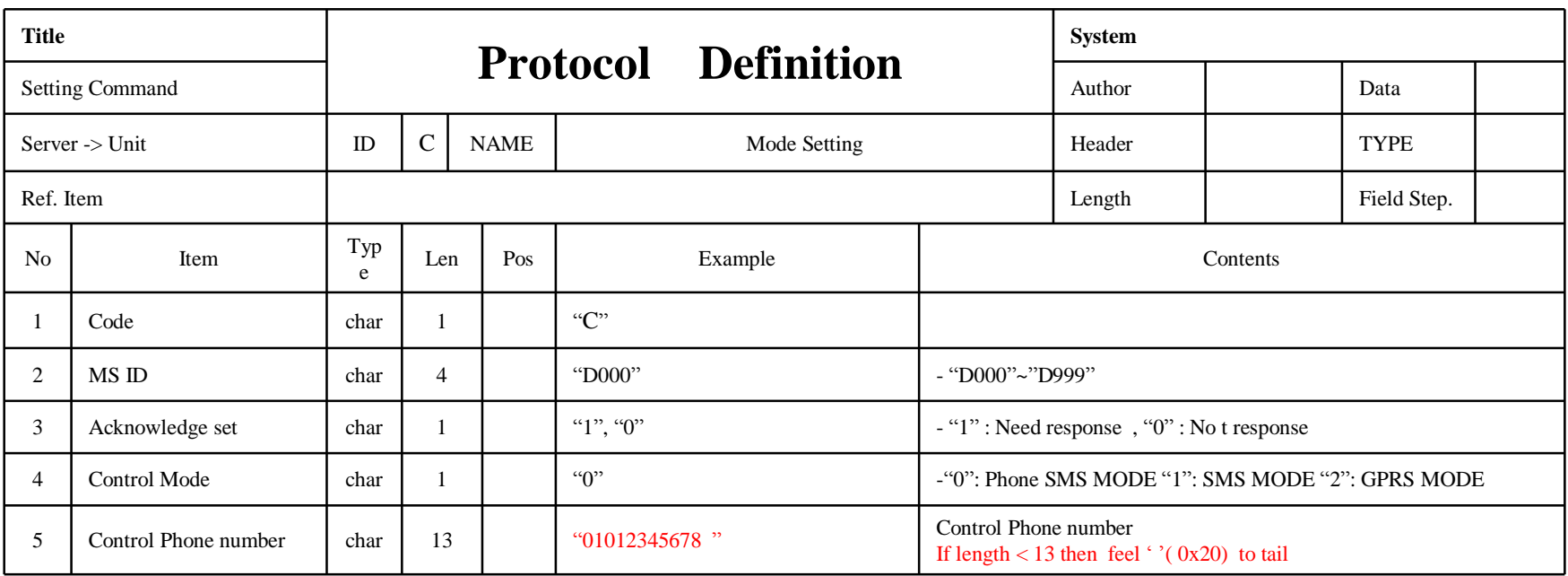

# **2. Message for the PONG**

#### Response to confirm connection to CP100G

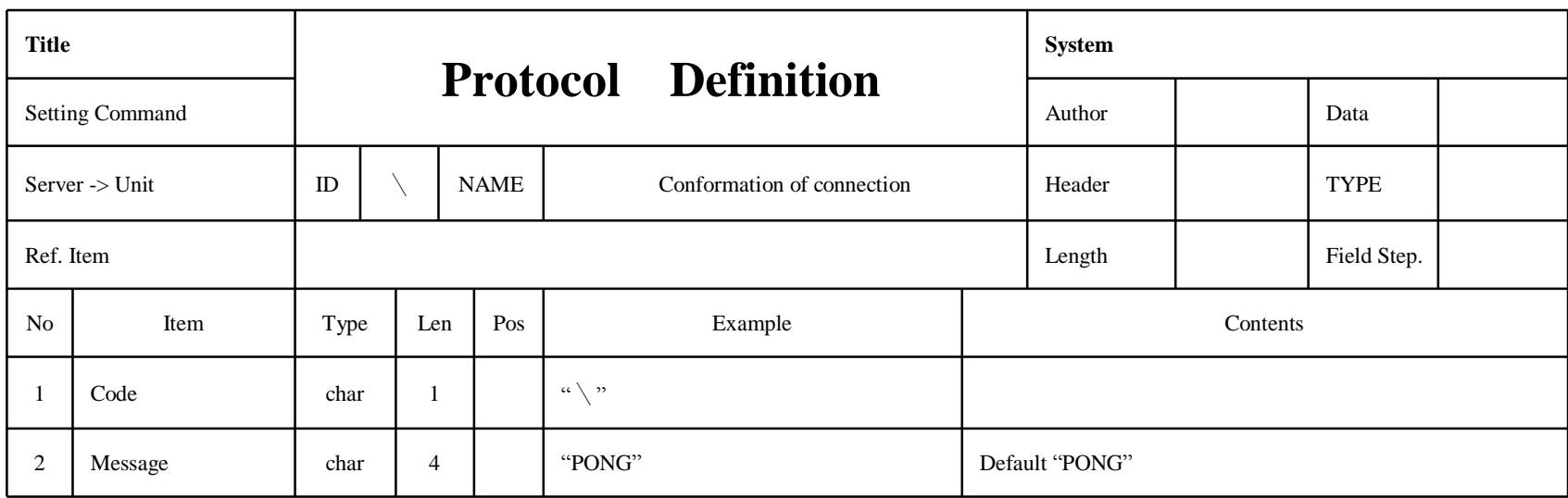

#### **3. Setting Message for GPRS(APN) and Server (IP, Port)**

Request CP-100G to set APN for GPRS connection and Server IP with Port number for TCP connection

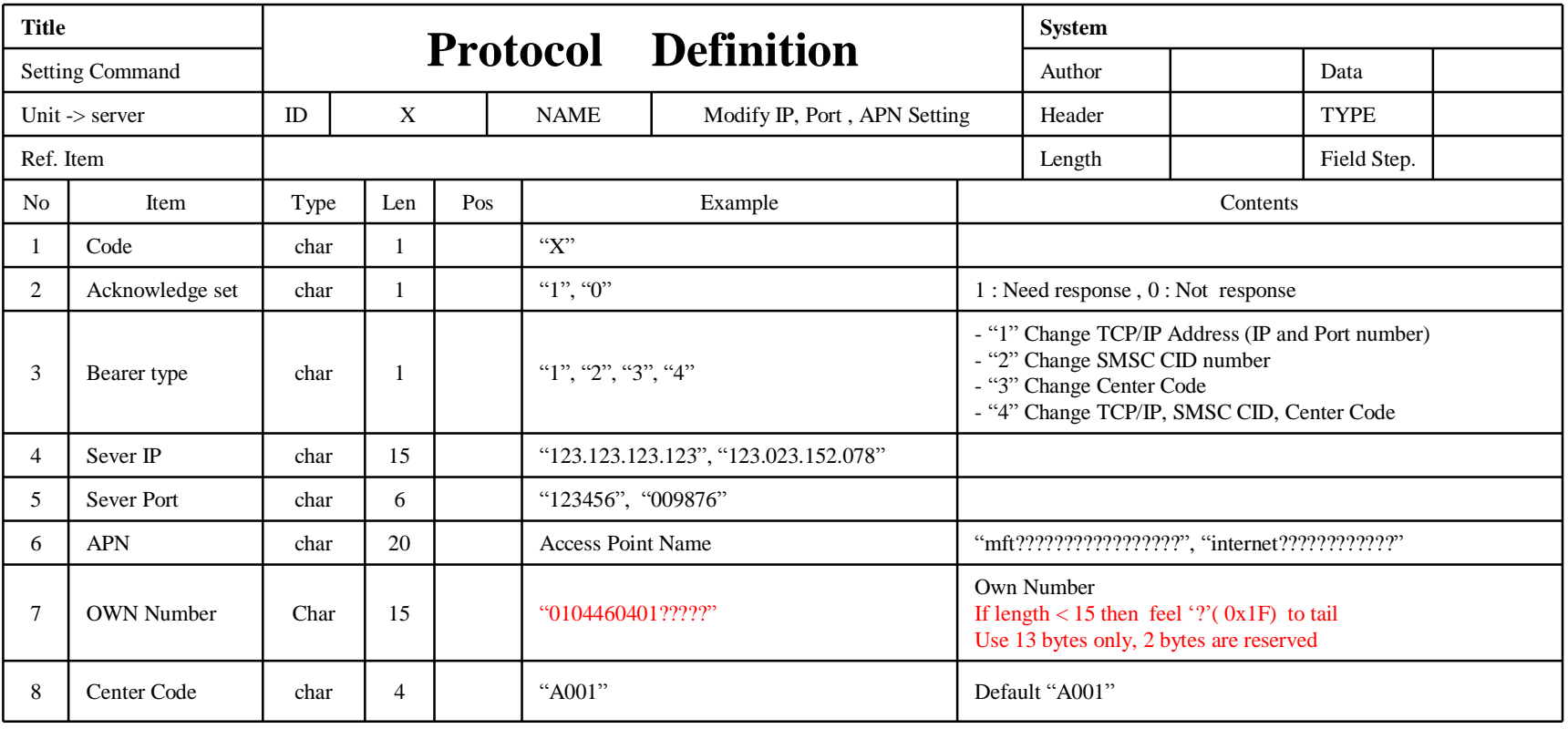

#### **4. Setting Message to Activate Event Report and Request Current Location based on GPS**

Request CP-100G to activate each event report based on GPS only

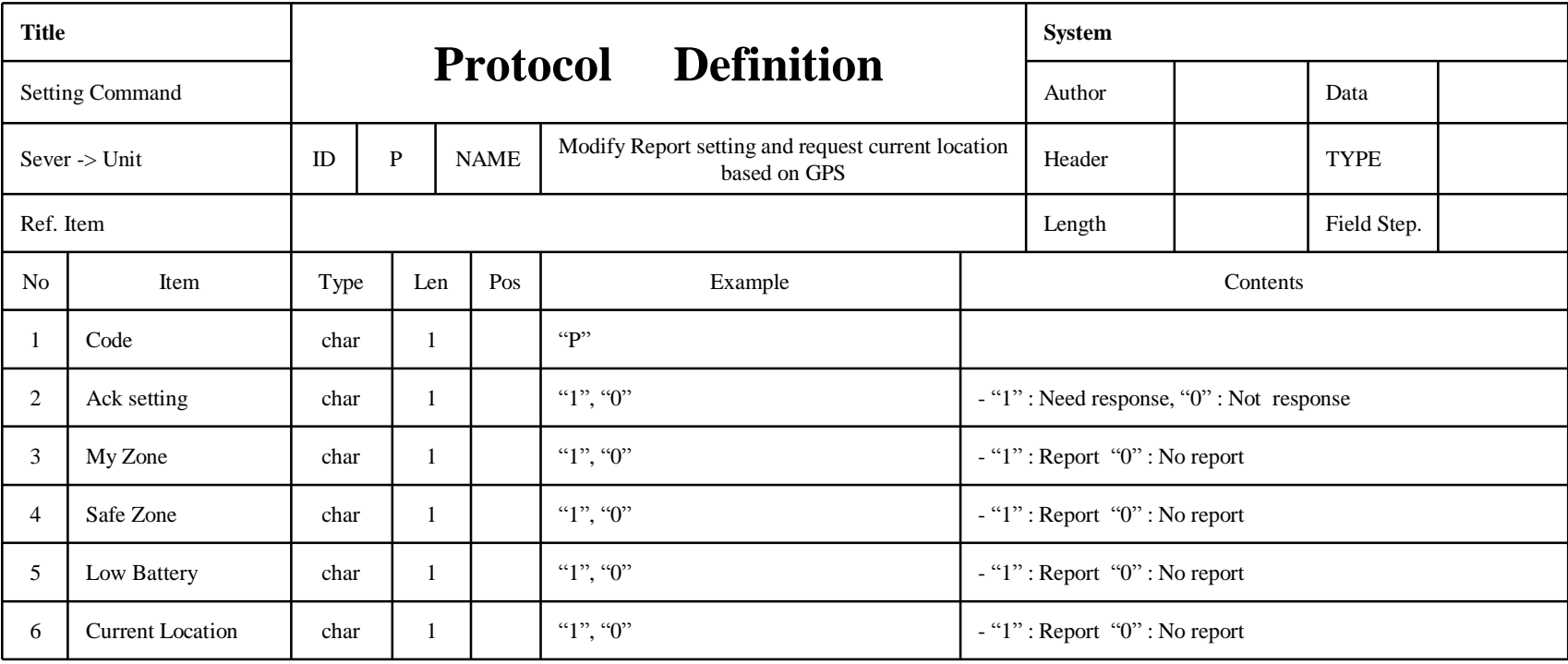

#### **5. Setting Message to Activate Event Report and Request Current Location based on GPS+GSM Cell Information**

Request CP-100G to activate each event report based on both of GPS and GSM Cell Information

\* Note : If "current location field" is set to '1' then CP-100G will immediately report current location 1 time based on both of GPS and GSM CELL Information.

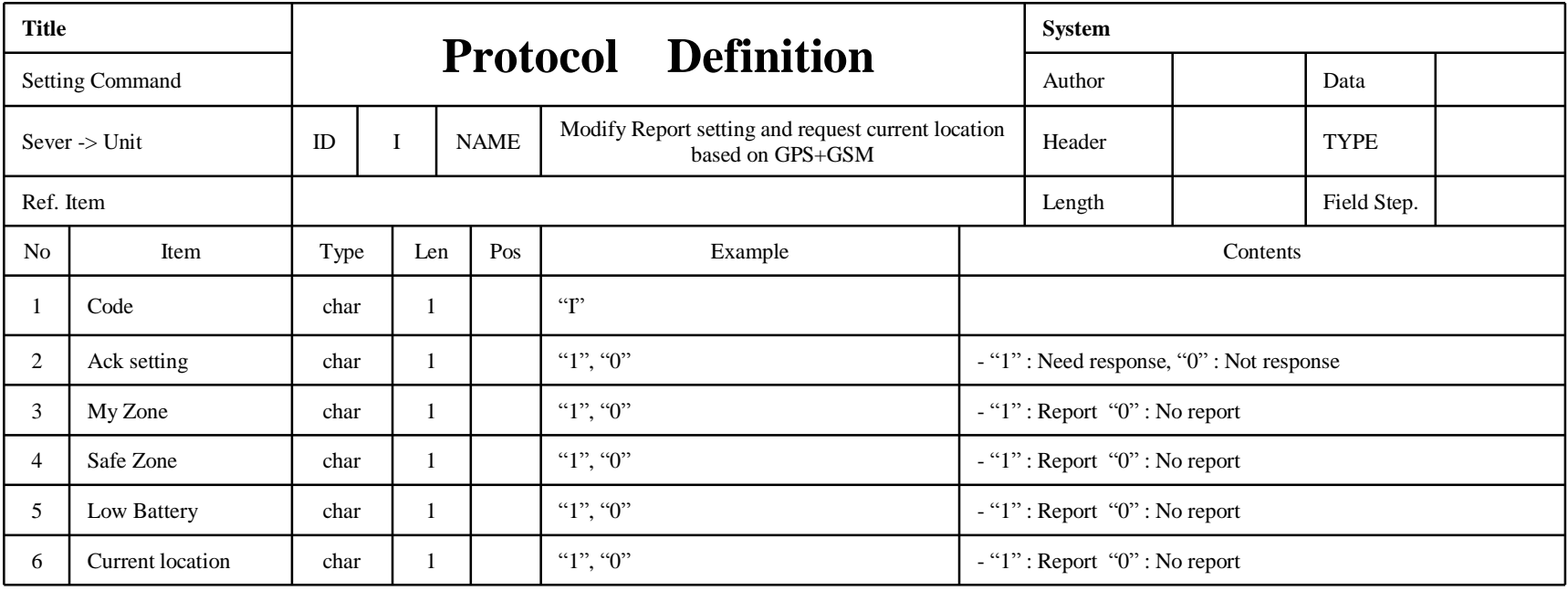

[www.cuman.co.kr](http://www.cuman.co.kr)

#### **6. Setting Message for Time Interval of Periodic Location Report based on GPS**

Request CP-100G to set time interval for periodic location report based on GPS only

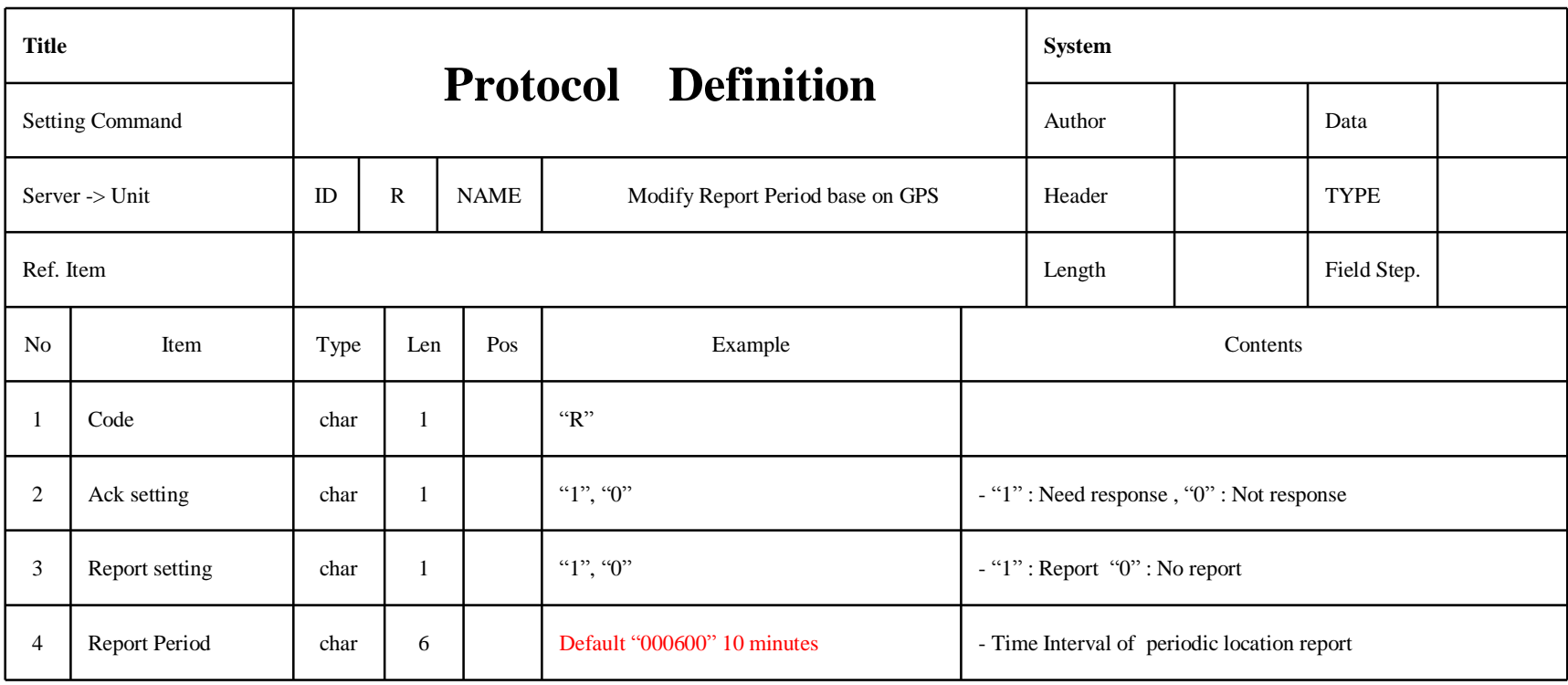

#### **7. Setting Message for Time Interval of Periodic Location Report based on GPS+GSM Cell Information**

Request CP-100G to set time interval of the periodic location report based on both of GPS and GSM Cell information

\* Notes :

- If you want to change mode to based on GPS only, send "Modify Report Period based on GPS" message(see Page 12)

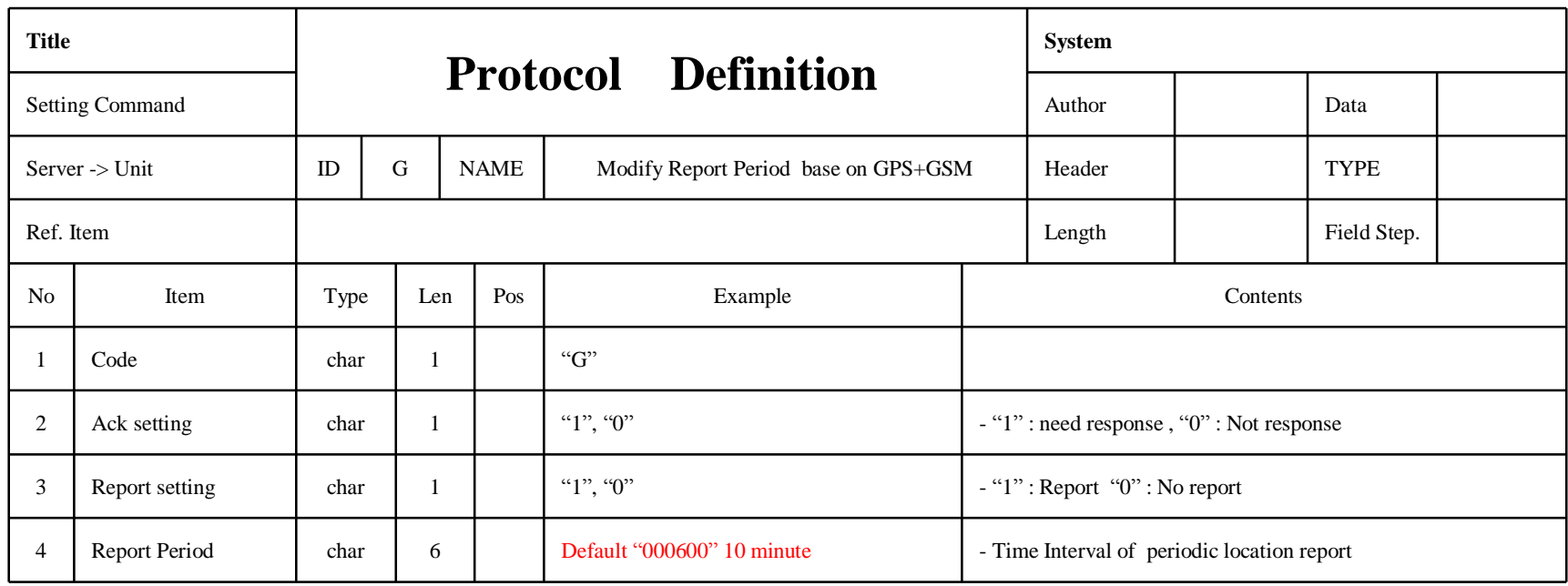

[www.cuman.co.kr](http://www.cuman.co.kr)

#### **8. Setting Message for Safe Zone Service**

Request CP-100G to activate safe zone service with location

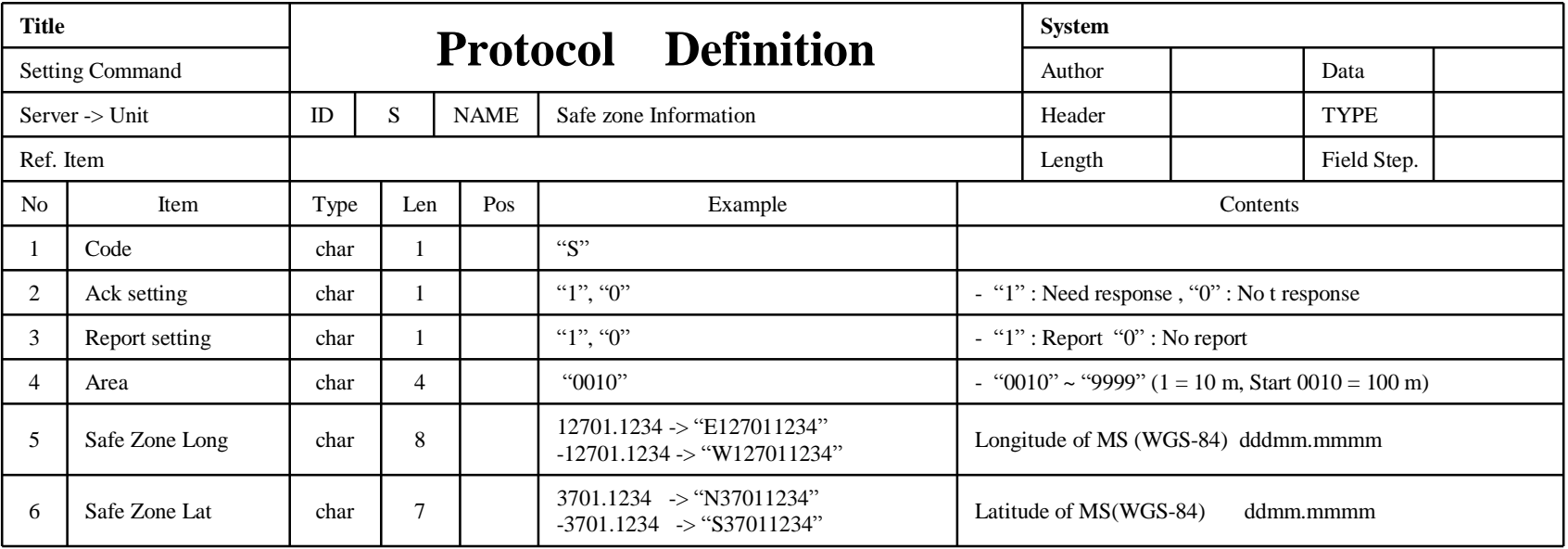

The Protocol Formats for below service modes are provided ……..

- 1. Message for PING
- 2. Message for Authentication
- 3. Report Message for Location Information based on GPS only or GPS+ GSM CELL Information
- 4. Report Message for Event Information based on GPS only or GPS+ GSM CELL Information.
- 5. Message for Acknowledgement to confirm the received command

### **1. Message for PING**

#### Request confirmation of connection to server

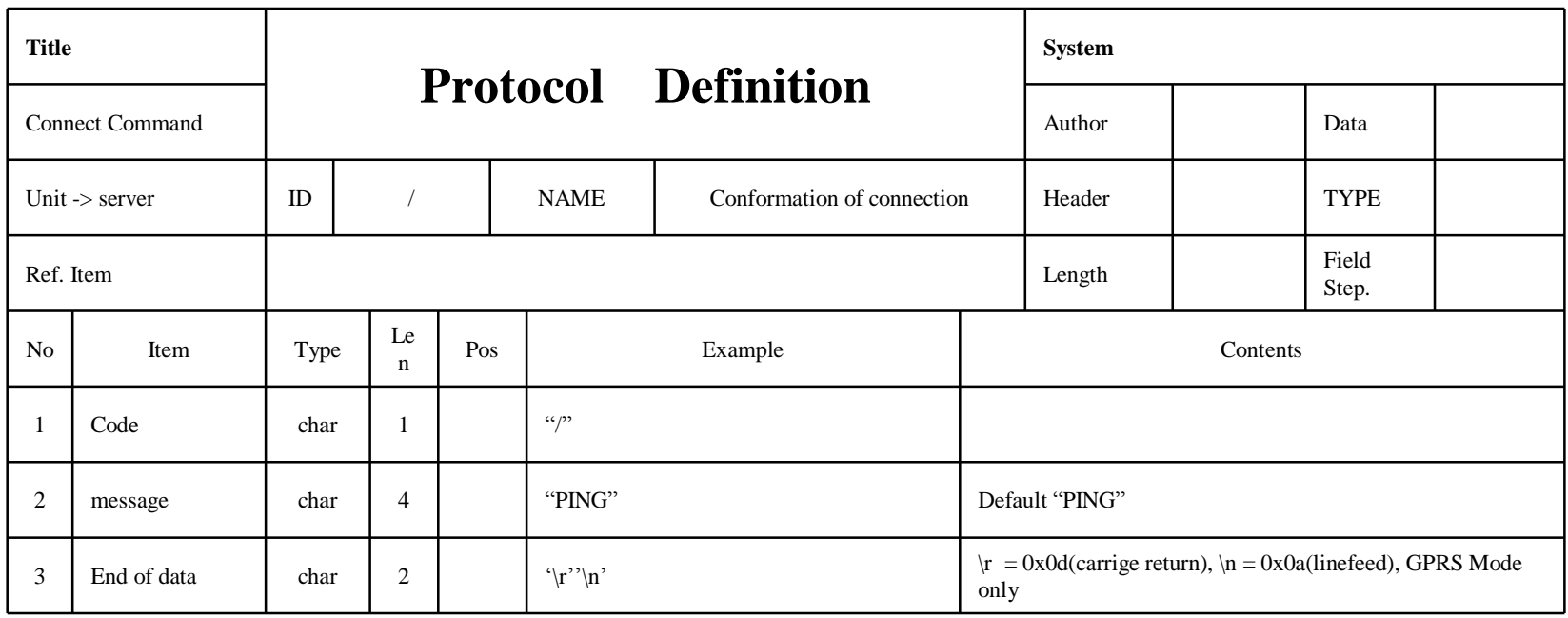

# **2. Message for Authentication**

Send authentication data to server

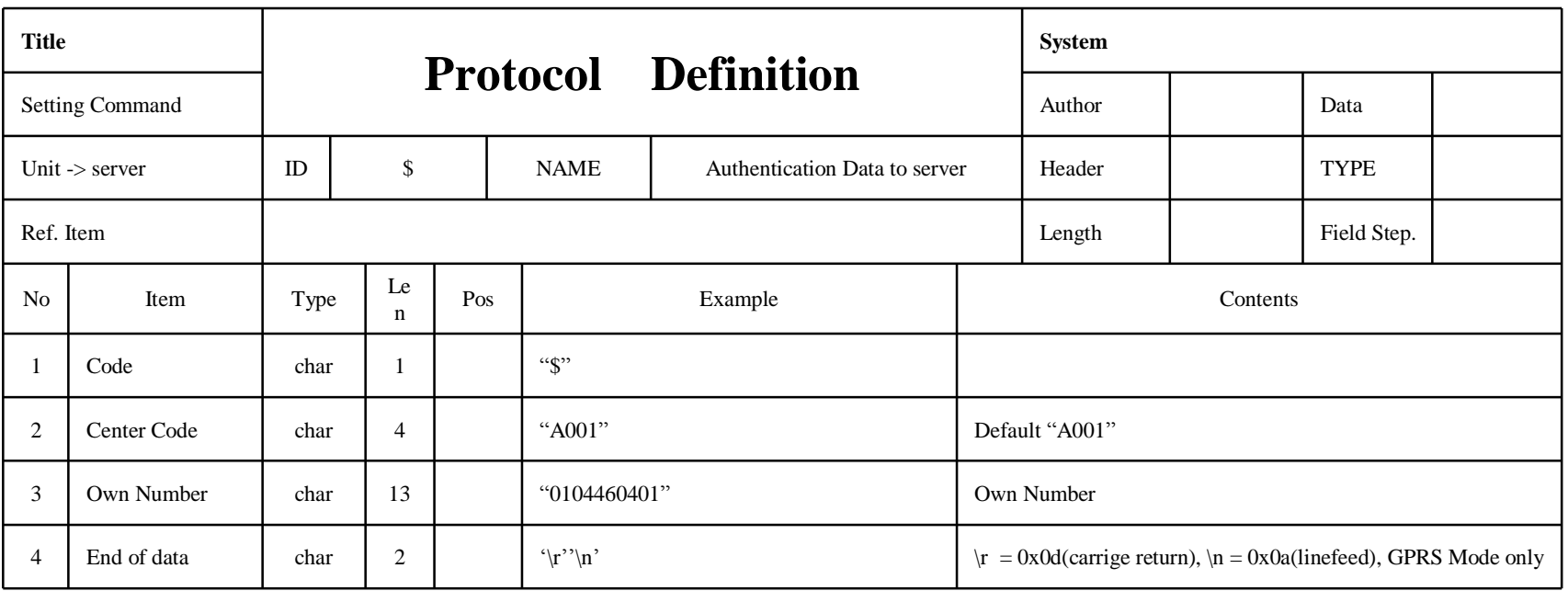

#### **3. Report Message for Location Information based on GPS**

Send location information to server based on GPS only

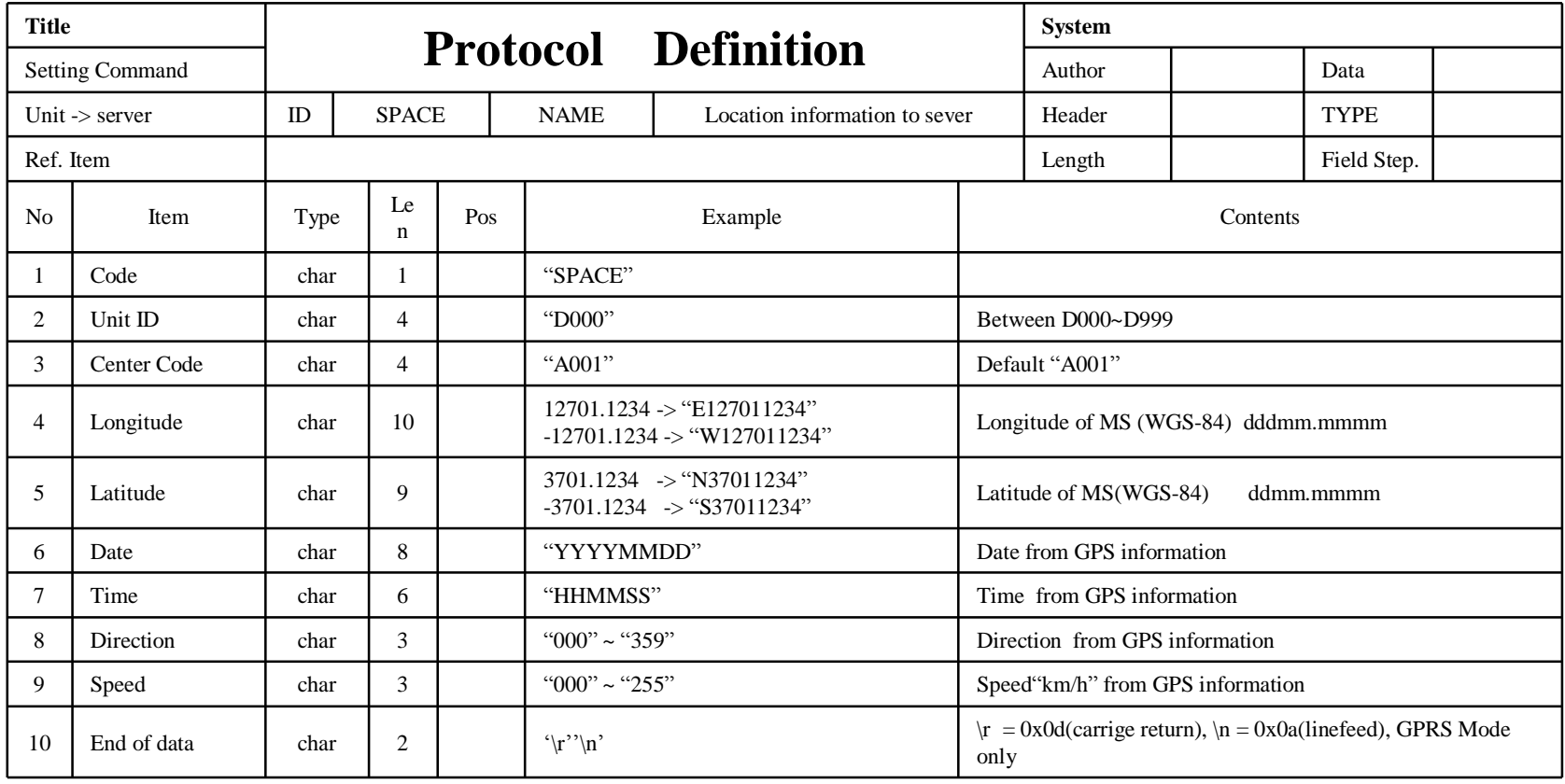

#### **4. Report Message for Location Information based on GPS+GSM Cell Information** Send location information to server based on both of GPS and GSM Cell Information

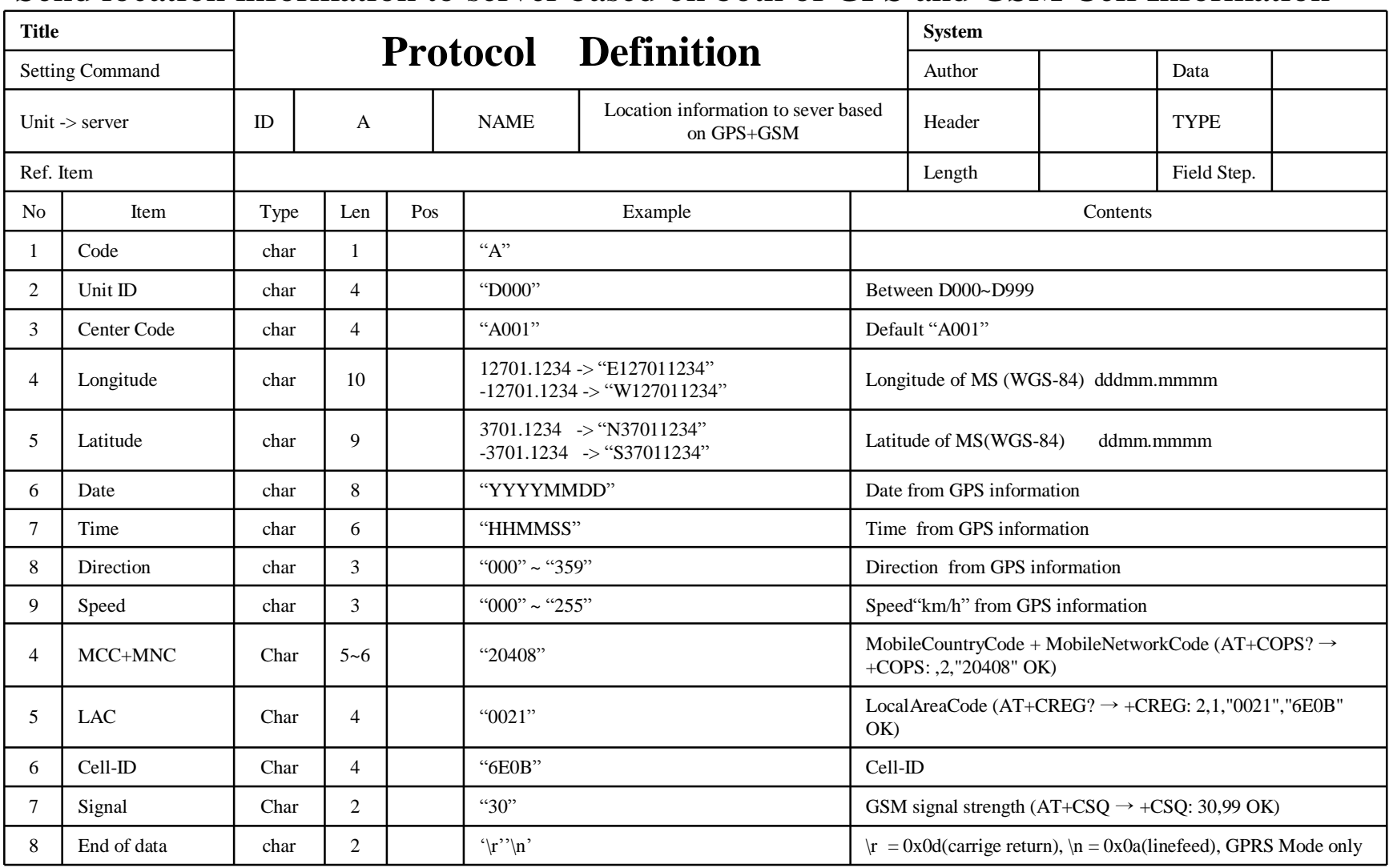

[www.cuman.co.kr](http://www.cuman.co.kr)

Version  $2.03$ <sup>19</sup>

### **5. Report Message for Event Information based on GSP**

Send event information including event type and status to server based on GPS only

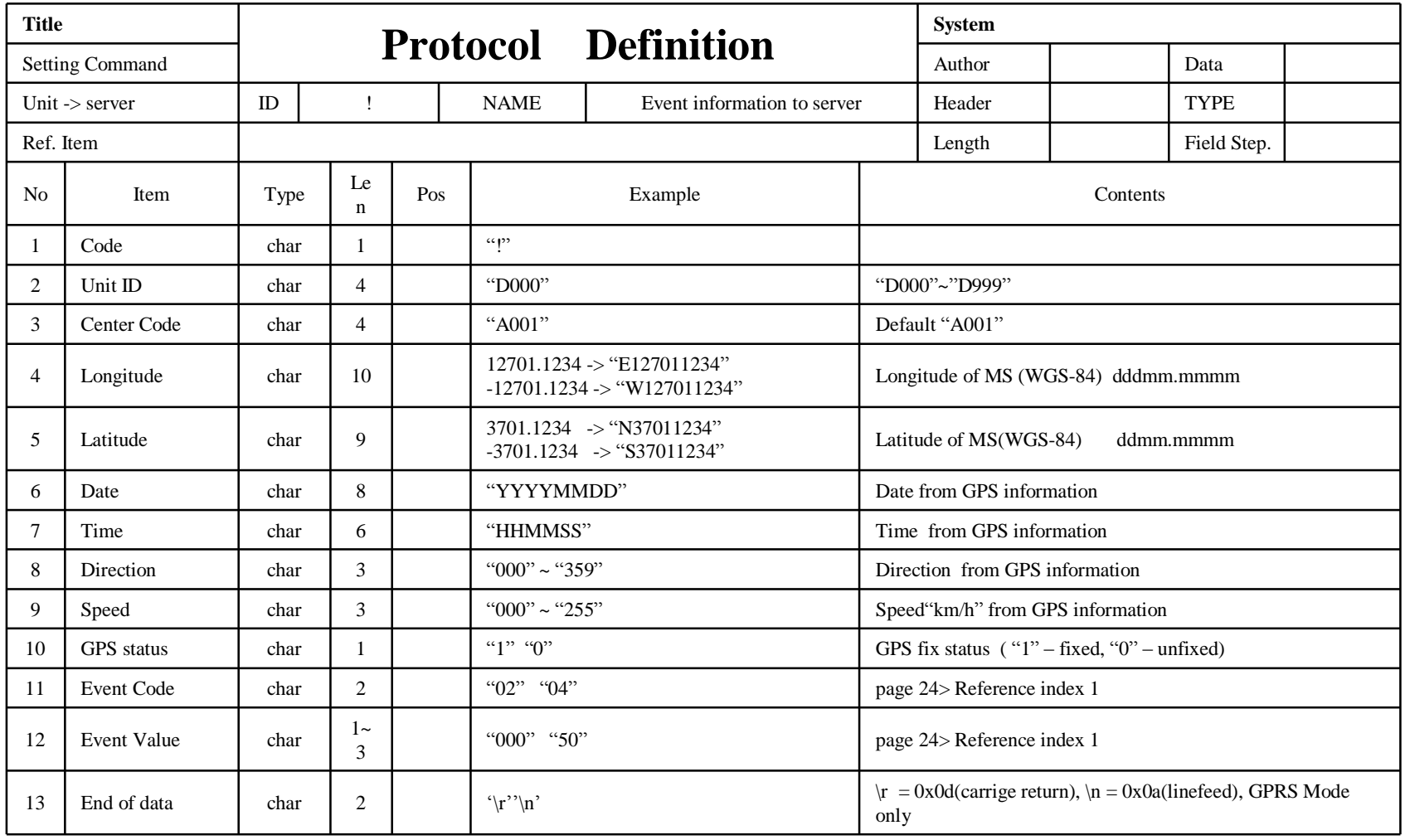

[www.cuman.co.kr](http://www.cuman.co.kr)

#### **6. Report Message for Event Information based on GPS+GSM Cell Information** Send event information including event type and status to server based on both of GPS and GSM Cell information

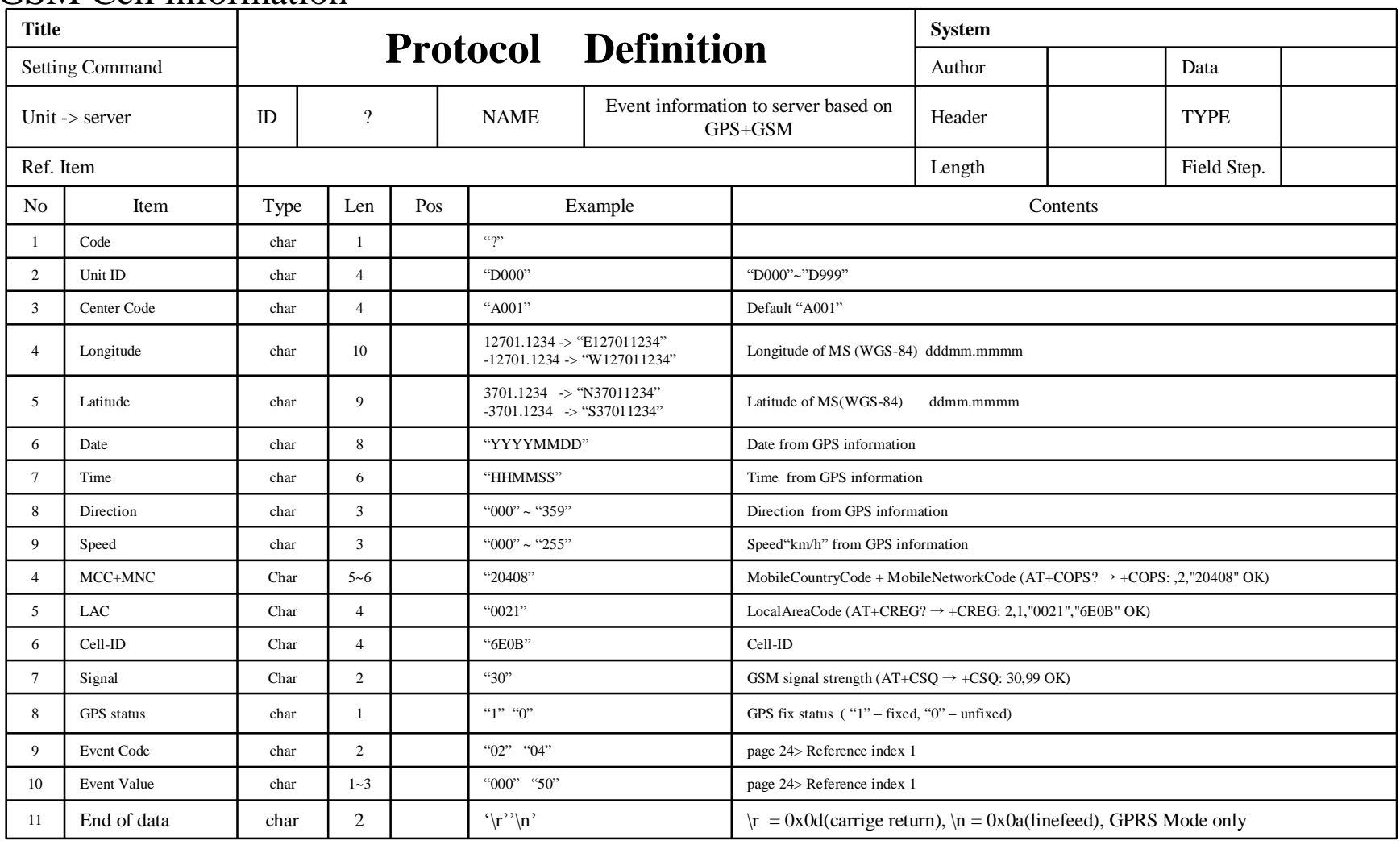

[www.cuman.co.kr](http://www.cuman.co.kr)

Version 2.03  $21$ 

#### **7. Report Message for Acknowledgement to confirm received command**

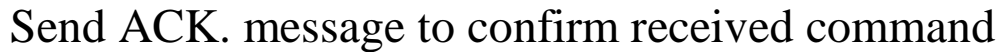

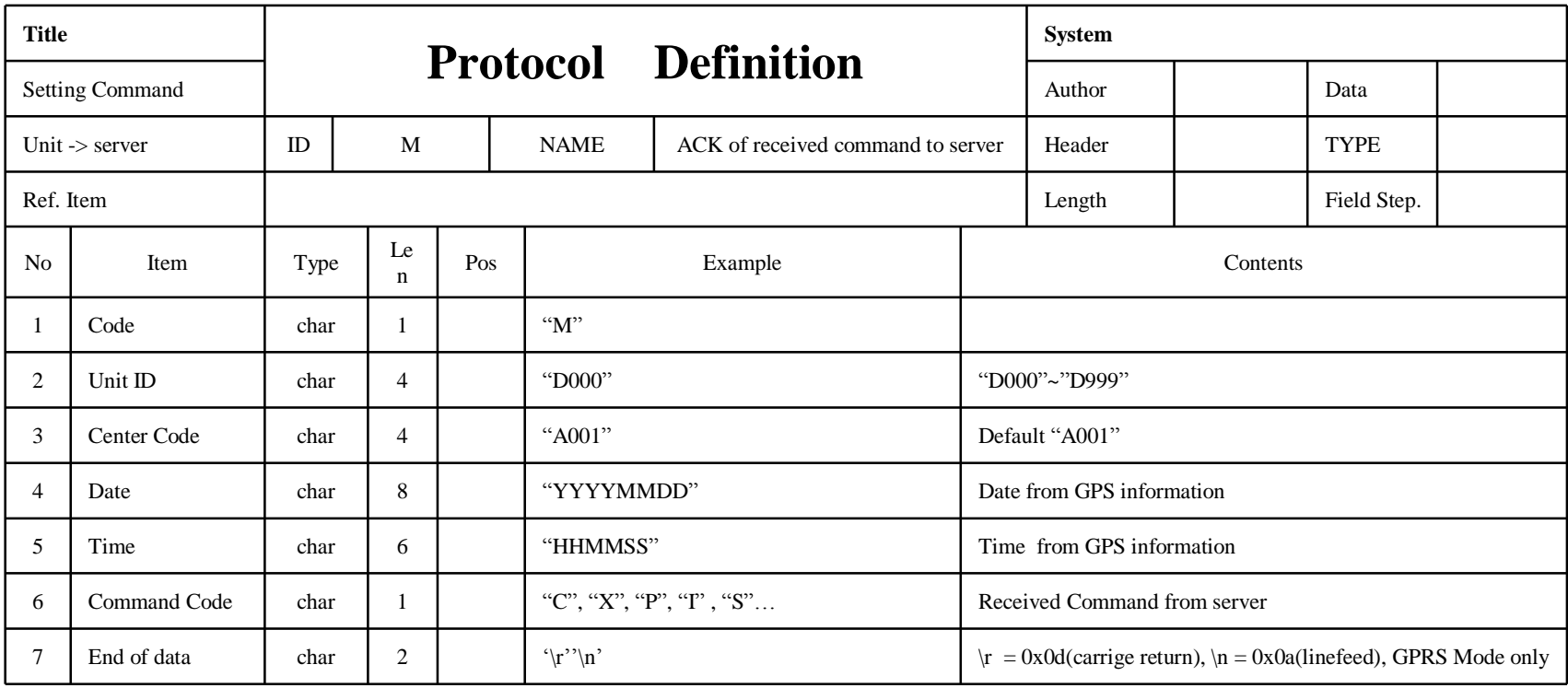

#### **8. Report Error Message for alerting own number is empty or wrong**

Send error message to server for wrong or empty own number

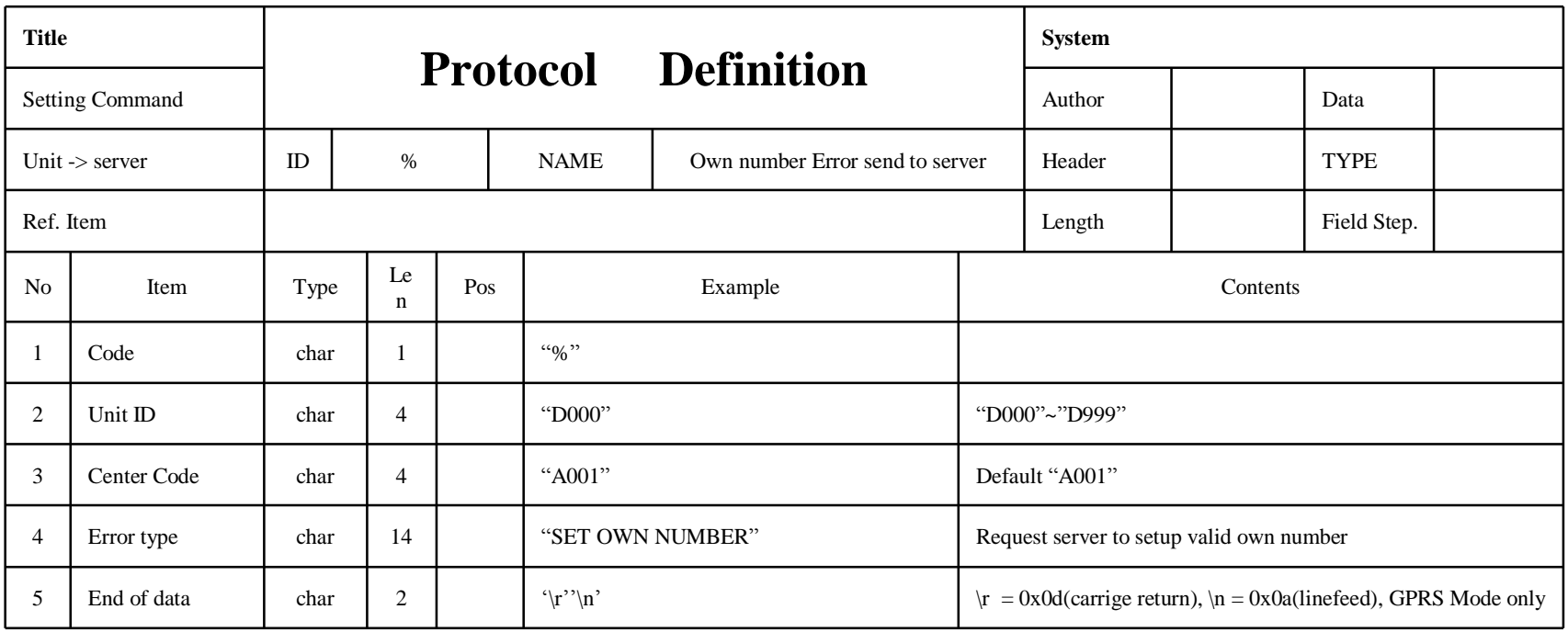

# **[Reference Index 1]**

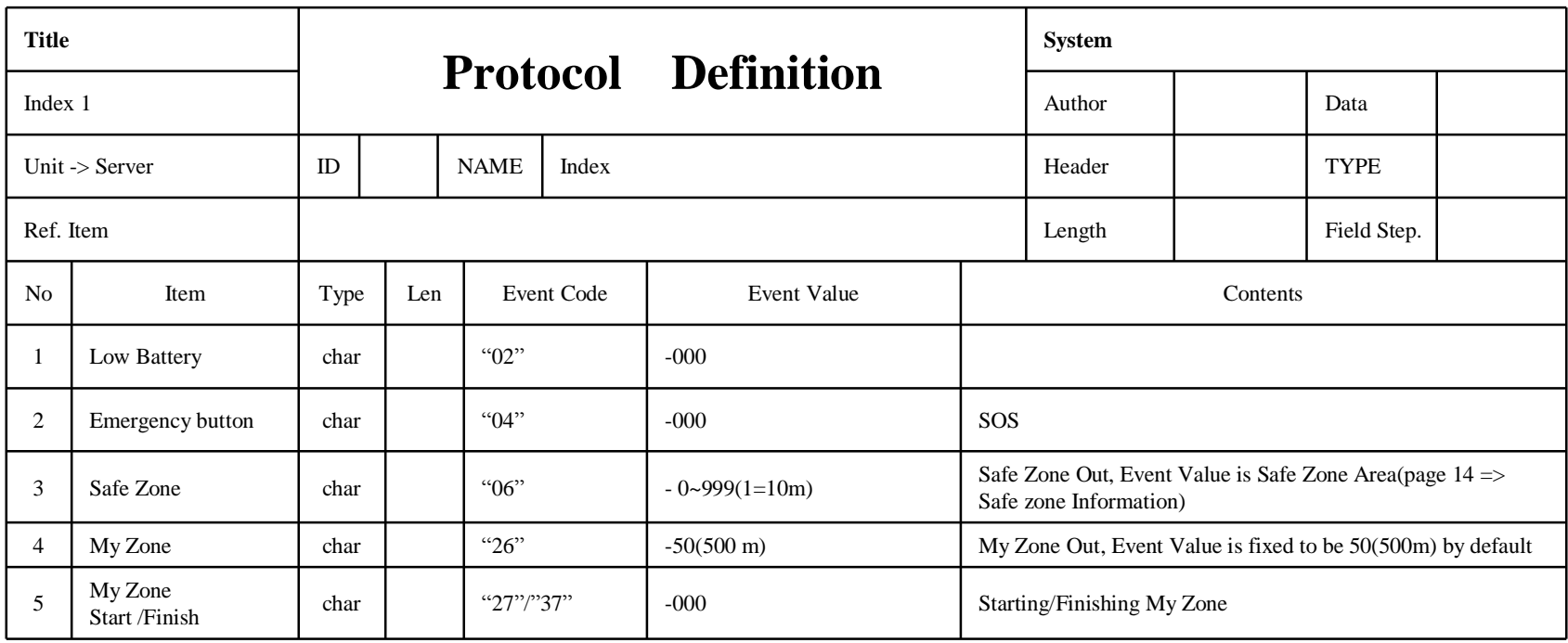